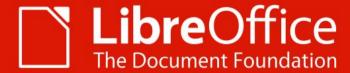

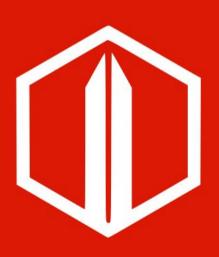

# The challenge of a regional LibreOffice Conference

The experience of the first Latin American Conference

Gustavo Pacheco, Daniel Rodriguez, Olivier Hallot

Almería, 2019

# The Challenge...

- The first Latin American Conference!
  - Rome, 2017... (LibreOffice Conference)
  - Brussels, 2019... (FOSDEM)

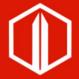

#### **Gather a core team**

- Three people who...
  - have the same objective and different skills/responsibilities
  - Daniel (Argentina)
  - Gustavo (Brazil)
  - Olivier (Brazil)

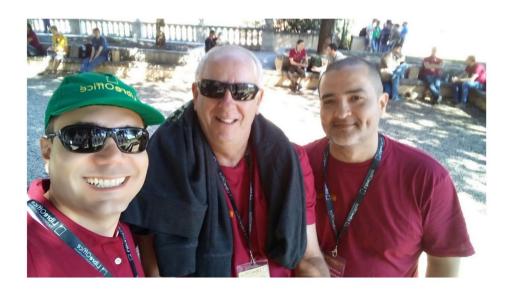

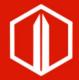

#### **But...** what was the objective?

- An event to
  - Reach local communities
  - Make new connections among Latin American members
  - Stimulate new contributions

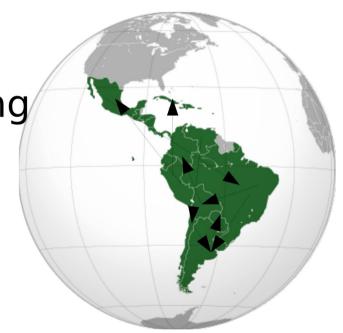

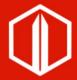

### Look around the benchmarks

- LibreOffice Conference
- LibreOffice Asia Conference
- FISL (Brazil)
- Latinoware (Brazil)
- Local events

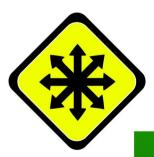

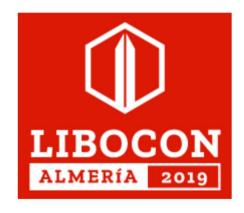

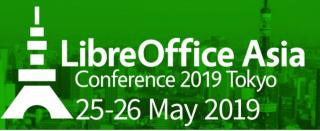

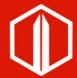

#### Create communication channels

- Telegram group
  - For quick communication
- Mailing list
  - For normal communication
  - Archiving
  - Contact infra team (readmine)
- Jitsi room
  - For weekly project meetings and discussions
- NextCloud folder
  - Marketing materials
  - Meeting minutes

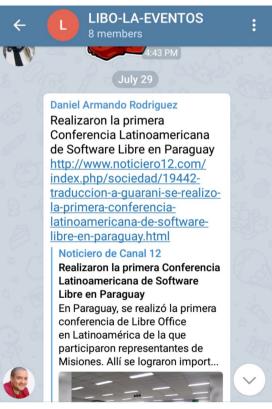

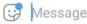

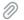

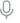

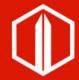

#### **Check alternatives for venues**

- Local community?
- Academic supports?
- Easy logistics?
- PARAGUAY!
  - Alcides Torres Gutt
  - National University of Assunción
  - A translation to resume → Guaraní

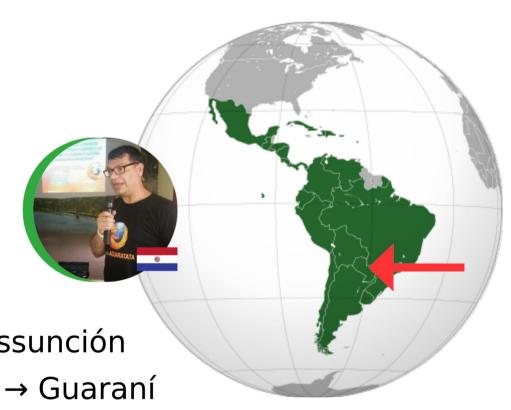

# Build a simple website

- Contact infra team (readmine)
- SilverStripe
- Multi language?
  - Spanish
  - Portuguese
  - Guaraní

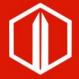

#### Build an event agenda

- Think about the dates!
  - Plan some months ahead
  - Based in the schedule of the venue
- Checkpoints!
  - Announce the event and the website
    - Announce keynote speakers (anytime)
  - Open the Call for Papers
  - Open the Registration
  - Close the Call for Papers
  - Announce the Program

#### Spread the news

- For every checkpoint, a news in the community channels:
  - LibreOffice (blogs, lists, channels,...)
  - Local
- Interviews, announcements, videos,....

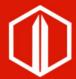

#### **Build a conference program**

Invite key members

- Spanish speakers!

Italo

Xisco

Henry

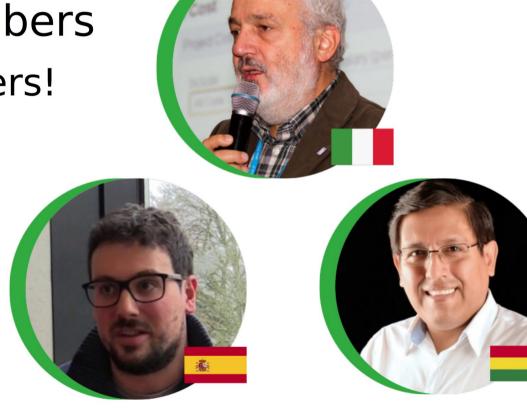

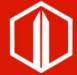

#### **Build a conference program**

- Check available rooms & infrastructure
- Look at the budget
- Have alternatives for no show
- Involve local speakers
  - Speakers from 9 countries!
  - Main track in the auditorium
  - 14 activities in the official program
  - 2 workshops (Calc & Macros) in the laboratory room

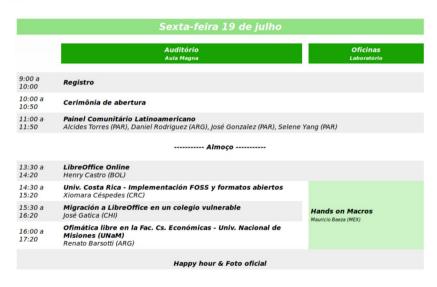

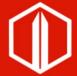

## **Engage people**

Guaraní translation

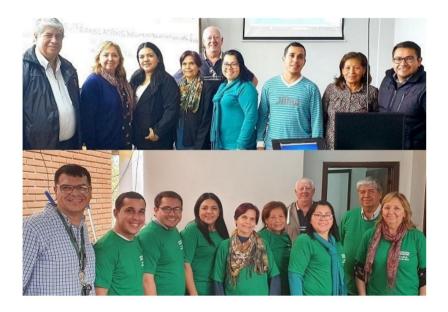

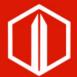

#### **Engage people**

- Engage the people!
  - Four new members
  - Two new certified professionals
  - Two lectures in LibOCon

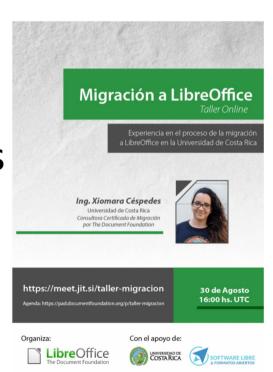

- Stay tunned for the annual TDF planning cycle
  - Make a proposal
  - If approved, reserve budget for travels
  - Check refund process for all people involved

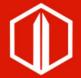

### Say thanks!

- To TDF staff
- To local community
- To local authorities
- To the partners
- To the speakers
- To the attendants
  - More than 60 certificates!

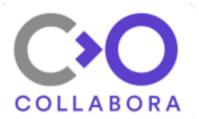

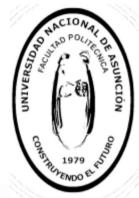

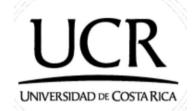

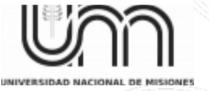

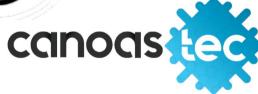

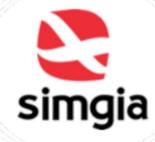

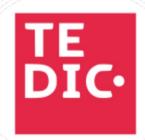

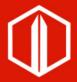

#### Review your conference!

- Check what could be better
  - More engagement of the local ecosystem
  - Better communication of activities
  - Dates?

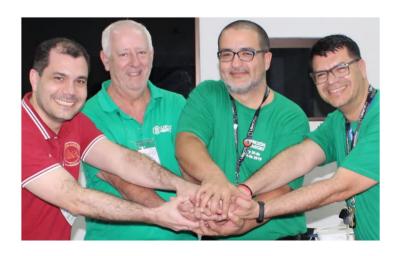

# Aguyje!

#### gbpacheco@libreoffice.org

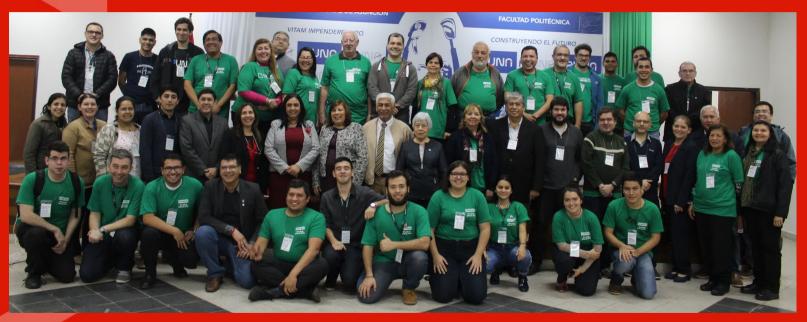

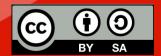

All text and image content in this document is licensed under the Creative Commons Attribution-Share Alike 4.0 License (unless otherwise specified). "LibreOffice" and "The Document Foundation" are registered trademarks. Their respective logos and icons are subject to international copyright laws. The use of these thereof is subject to trademark policy.